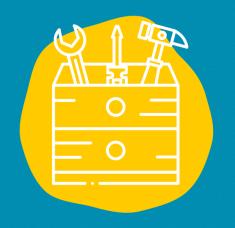

# **TOOL SHEET**

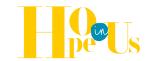

## **GEOCACHING**

Geocaching, an application that allows you to play a global treasure hunt!

### **Description**

Geocaching is an interactive map on which are identified "caches" or "geocaches" hidden in several places around the world and which can be searched by users of the application. The typical geocache consists of a small waterproof and resistant container, including a register of visits and sometimes one or more "treasures", generally worthless knick-knacks.

#### Use

Download the Geocaching application on your smartphone. Create an account to have geocaches near you displayed on the map. Then, go in search of the geocaches indicated on the map according to their level of difficulty and without hesitating to use their description. Once the geocache has been discovered, equipped with a pen, you can fill in the register of visits with your name and the date of the day. Then, go in search of a new geocache!

### **Testimony**

Click on the TV on the right to discover a video testimony:

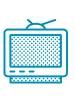

#### -> Access

Download the software to a page in your web browser or on your smartphone

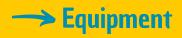

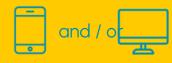

Public

Accessible to all

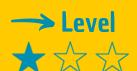

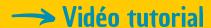

Click on the monkey wrench:

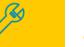